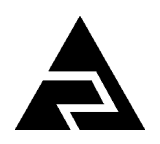

Закрытое акционерное общество «Научно-производственное предприятие «Автоматика»

Утверждён АВДП.406233.012.05РП-ЛУ

Код ОКПД2 26.51.52.130 Код ТН ВЭД 9026 20 200 0

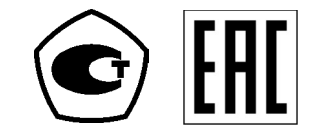

# **ПРИБОРЫ КОНТРОЛЯ ДАВЛЕНИЯ СЕРИИ 2100**

# **ПРИБОРЫ КОНТРОЛЯ ДАВЛЕНИЯ ЦИФРОВЫЕ Модель 2155 (ПКД-1115)**

Коммуникационный интерфейс. Руководство по применению АВДП.406233.012.05РП

г. Владимир

*Версия документа: 05 Редакция от 07.06.2023 (В. М. Дерябин). Разработал Файл: ПКД-1115(в.2)\_РП.v05.r04.230607.odt*

# Содержание

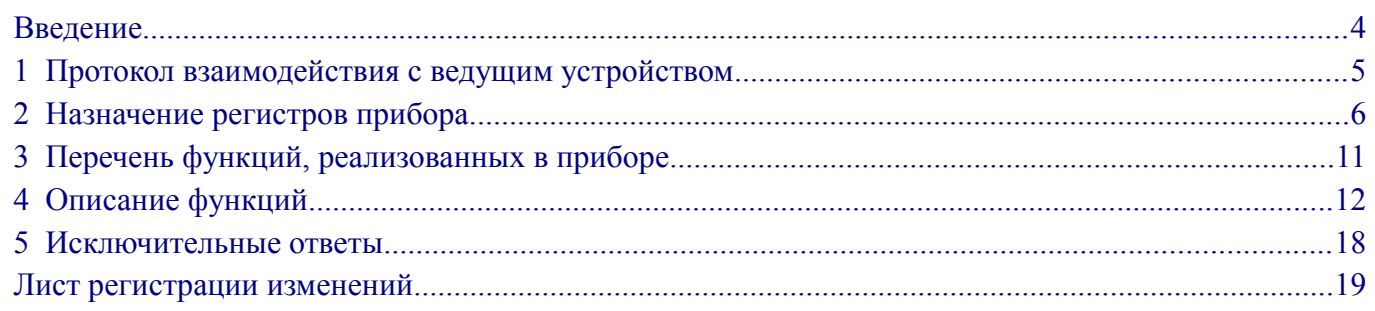

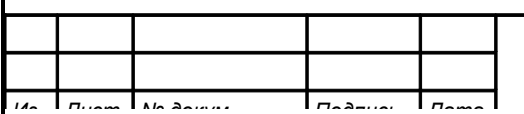

# <span id="page-3-0"></span>**Введение**

Настоящее руководство по применению предназначено для обеспечения правильной эксплуатации приборов контроля давления цифровых, модель 2155 (ПКД-1115, далее - прибор) при использовании обмена данными по последовательному интерфейсу. Перед работой необходимо ознакомиться с Паспортом, Руководством по эксплуатации, а также с протоколом Modbus фирмы Modicon «Modbus application protocol specification v1.1a» [\(http://www.modbus.org,](http://www.modbus.org/) [www.modicon.com/openmbus\)](http://www.modicon.com/openmbus).

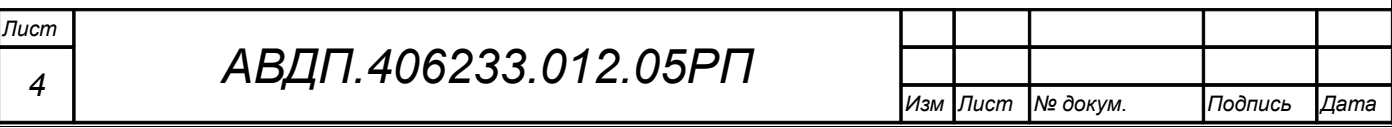

#### <span id="page-4-0"></span>1 Протокол взаимодействия с ведущим устройством

1.1 Протокол взаимодействия прибора ПКД-1115 (далее ВЕДОМЫЙ) и мастера сети (далее ВЕДУЩИЙ) регламентирует процедуры обмена информацией на физическом и канальном уровнях.

Прибор реализует необходимую часть функций протокола Modbus RTUc учетом специфики прибора, которая описана в данном документе.

1.2 Прибор, подключаемый к локальной сети, называется узлом сети и имеет адрес (от 001 до 247).

Приборы в сети пассивны, любой обмен данными инициируется мастером сети (ВЕДУЩИМ). Мастером может выступать компьютер или контроллер. Мастер передает приборам параметры настройки, команды управления и считывает текущие данные.

1.3 Скорость обмена данными может выбираться из ряда (1200, 2400, 4800, 9600, 19200, 38400, 57600, 115200) бит в секунду. Выбор скорости передачи может осуществляться путем формирования ВЕДУЩИМ специальной команды или с передней панели прибора в режиме его программирования.

1.4 Обмен данными ведется посылками из нескольких байт. Формат байта соответствует формату UART и приведен ниже:

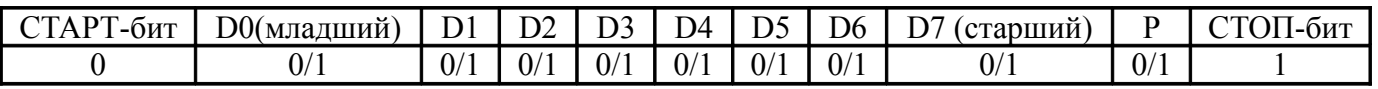

Бит «Р» представляет собой бит дополнения до чётности (нечётности) или стоп-бит в зависимости от конфигурации коммуникационного порта. Длина посылки составляет 11 бит.

1.5 Время между окончанием приема посылки от ВЕДУЩЕГО и началом выдачи ВЕДОМЫМ ответа не должно превышать 100 мс (тайм-аут).

ВЕДУЩИЙ не должен передавать запрос ни в один из подключенных к локальной сети приборов (а не только в данный прибор) до тех пор, пока не получен ответ на предыдущий запрос (кроме широковещательного) или пока не истек таймаут. Следующий запрос ВЕДОМОГО после широковещательного может быть передан не ранее чем через 100 мс после его завершения.

1.6 Если при приёме информации от ВЕДУЩЕГО произошла ошибка приёма стоп-бита или CRC-кода, запрос игнорируется и ответ не формируется. Логика работы прибора перезапускает процедуру приёма очередной посылки.

1.7 Ни одно сообщение, отправляемое в адрес прибора, не может быть длиннее 255 байт, включая адрес узла и CRC-код. Сообщения большей длины игнорируются прибором и ответ не формируется.

1.8 Если запрос успешно принят, но прибор по каким-либо причинам не может выполнить команду, предписываемую этим запросом, формируется исключительный ответ (п. 5).

1.9 Для вычисления циклического избыточного контрольного кода (СRC-кода) используется алгоритм, рекомендованный фирмой Modicon.

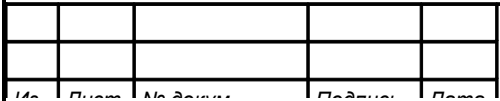

АВДП.406233.012.05РП

#### <span id="page-5-0"></span>**2 Назначение регистров прибора**

2.1 Прибор поддерживает следующие параметры интерфейса:

– скорость обмена данными:

 1200, 2400, 4800, 9600, 19 200, 38 400, 57 600, 115 200 бит/с; – контроль чётности, нечётности или отсутствие контроля;

- формат сообщений RTU или ASCII;
- адрес устройства в сети от 001 до 247;

– максимальная длина посылки Modbus 255 байт.

2.2 При выпуске из производства, если при заказе не было указано иное, установлены следующие параметры интерфейса:

- скорость обмена 9600 бит/с;
- контроль чётности отключён (заменён стоп-битом);
- формат сообщений RTU;
- адрес прибора 01.

2.3 [Таблица 1](#page-5-1) содержит описание области регистровой памяти, предназначенной для чтения и записи информации. Она содержит 229 регистров, включая зарезервированные для модернизации прибора. Причём для чтения доступны все эти регистры (кроме зарезервированных), а для записи только их часть.

Расшифровка обозначений:

- **r** регистр доступен только для чтения;
- **r/wX** регистр доступен для чтения, а запись в данный регистр разрешена при условии, что бит «X» в регистре 0006h установлен в «1»;
- **h** символ, стоящий в конце цифровых выражений, означает шестнадцатеричный формат отображения представленных величин.

Результат измерения, уставки и гистерезис реле, а также нижние и верхние значения диапазона индикации и аналогового выхода представлены четырёхбайтными числами в формате float4 (Float Single Format по IEEE-754), размещёнными в регистрах по принципу big-Endian (старший-первый). Например, давление 7.63 кПа  $= 40F428F6h$ , представлено как 40F4h в регистре D0h и 28F6h в регистре D1h.

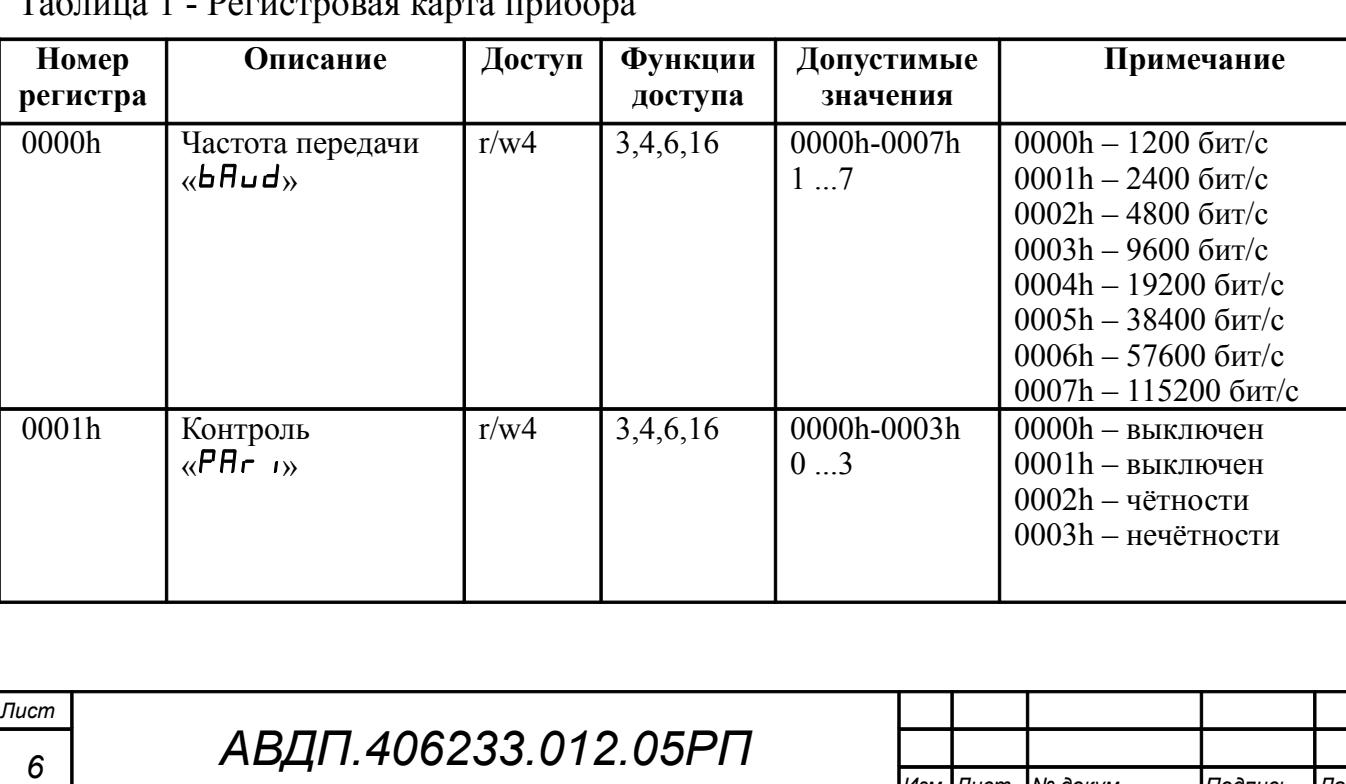

*Изм Лист № докум. Подпись Дата*

<span id="page-5-1"></span>Таблица 1 - Регистровая карта прибора

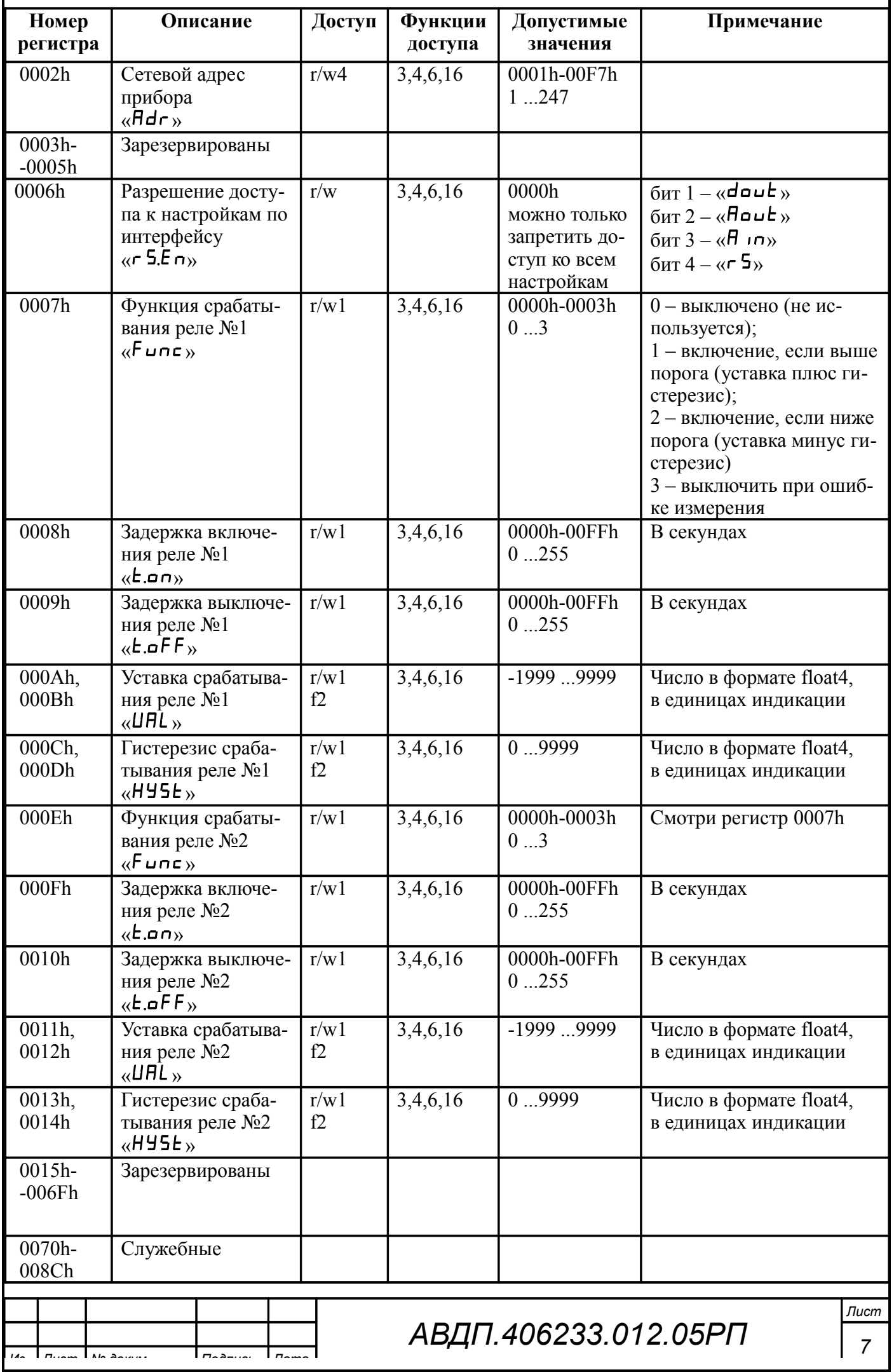

ľ

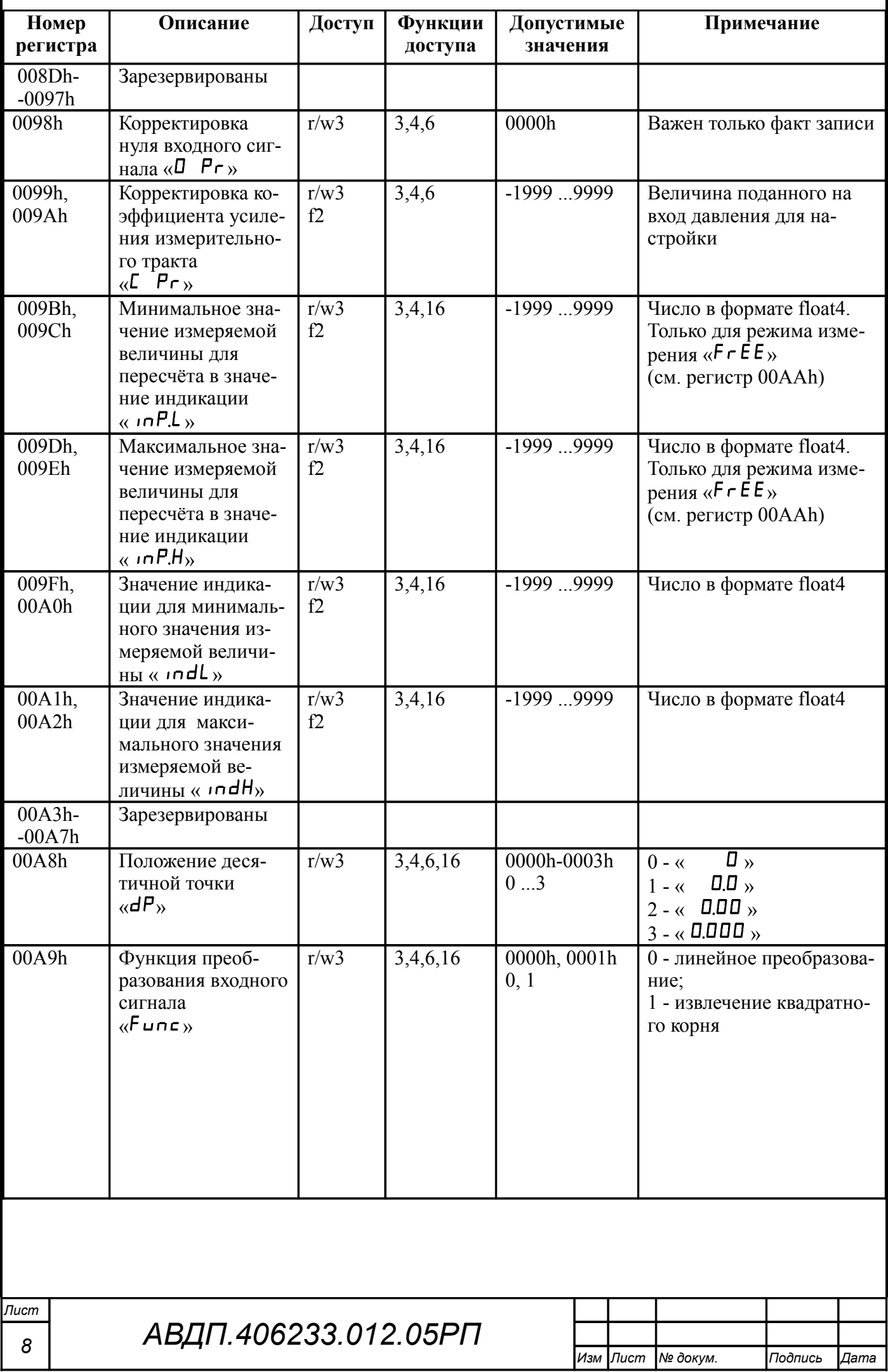

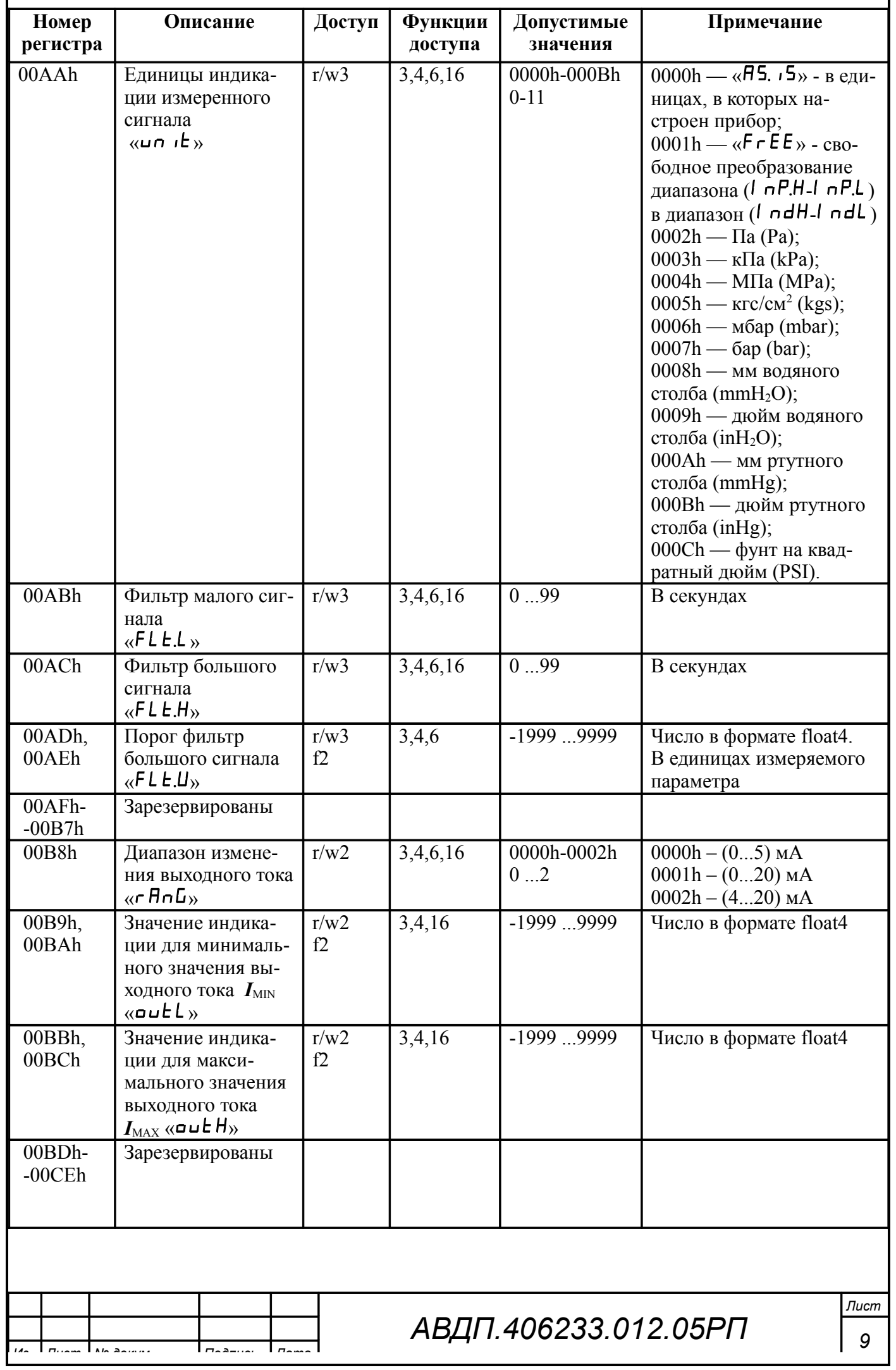

q

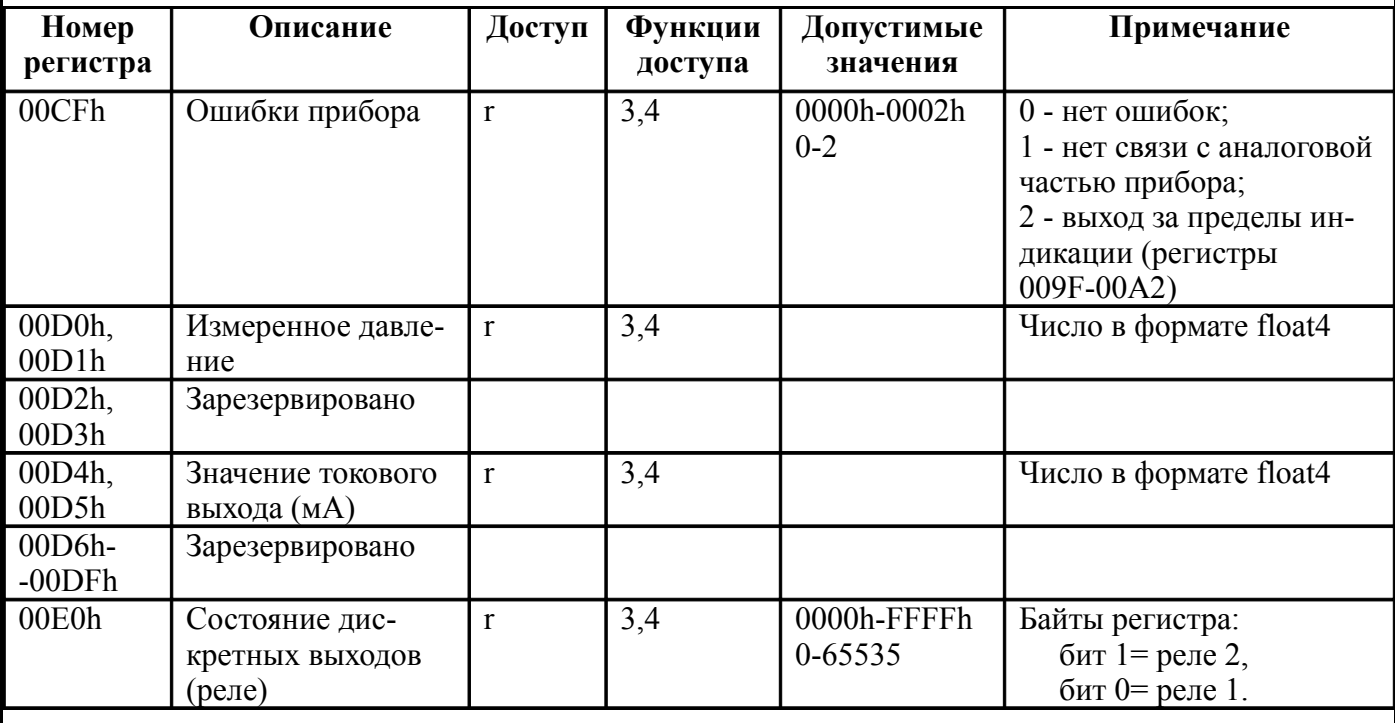

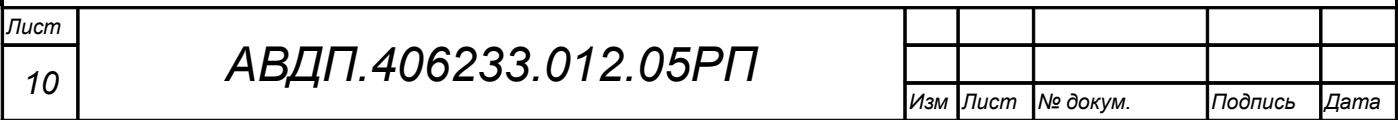

#### <span id="page-10-0"></span>**3 Перечень функций, реализованных в приборе**

В приборе реализованы [\(Таблица 2\)](#page-10-1) восемь функций и 14 подфункций функции «Диагностика».

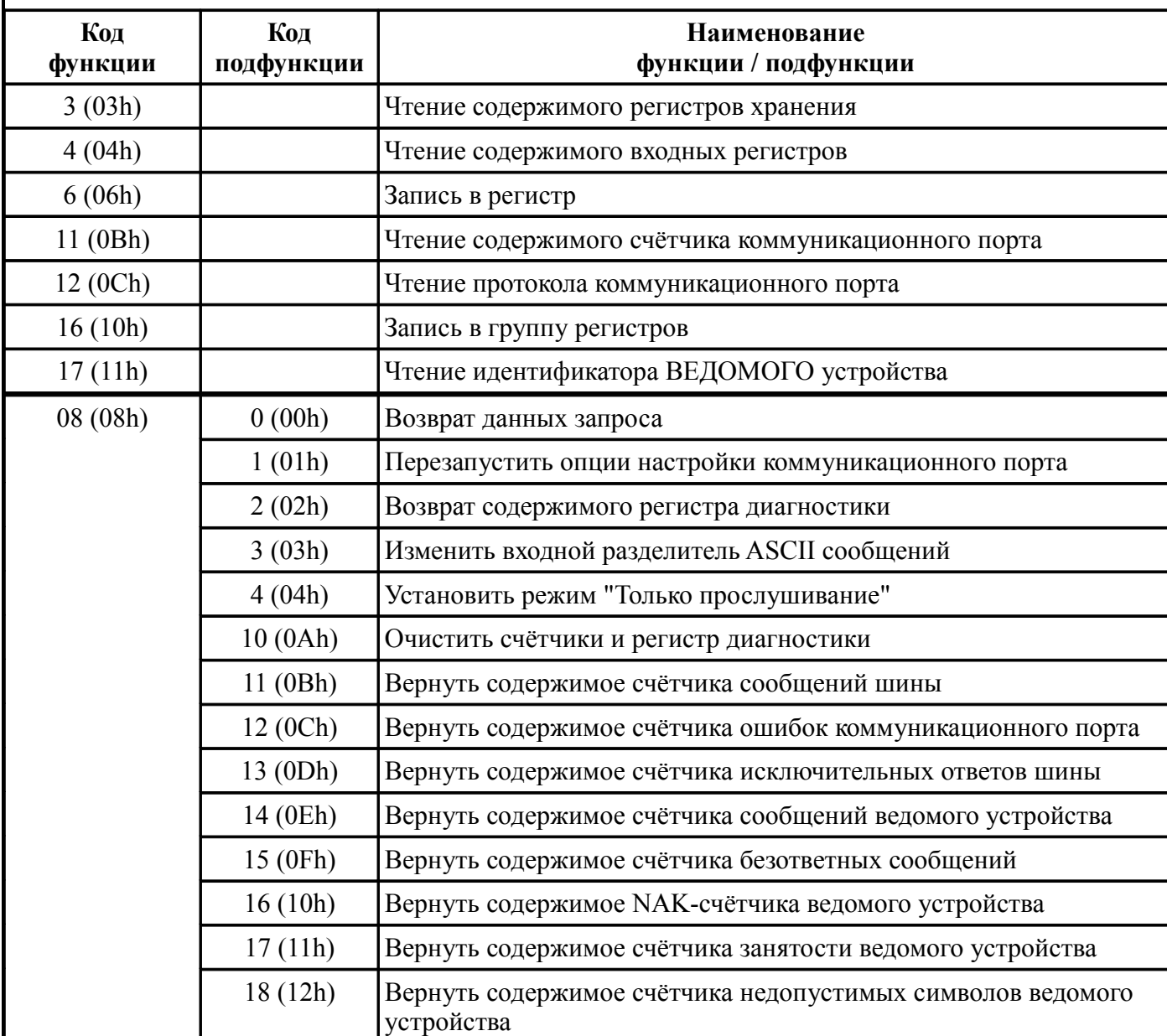

<span id="page-10-1"></span>Таблица 2 - Перечень функций и подфункций

#### *Примечания*

*1 Функции 6 и 16 поддерживают широковещательную запись (адрес 0), что можно использовать для групповой смены параметров обмена (скорость, паритет) через интерфейс, а также индивидуальной смены адреса (команды групповой смены адреса игнорируются).*

*2 При широковещательной записи ответ в соответствии со стандартом не формируется. При записи с конкретным указанным адресом прибора в случае модификации адреса, скорости или паритета ответ формируется со старыми параметрами (т.е. со старым адресом, на старой скорости и со старым признаком паритета), а весь последующий обмен должен осуществляться уже с новыми параметрами.*

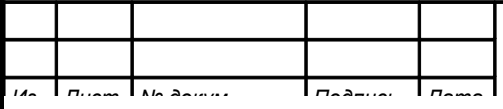

#### <span id="page-11-0"></span>**4 Описание функций**

#### 4.1 Общие положения.

Передача содержимого регистров и полей, занимающих более одного байта, начинается со старшего байта. В таких полях указано количество байт (в скобках).

Передача чисел в формате float4 (четыре байта), размещённых в двух регистрах, начинается со старшего регистра.

CRC — это двухбайтовый циклический избыточный контрольный код.

#### 4.2 **Функция 3 (03h)** «Чтение содержимого регистров хранения».

*Запрос:*

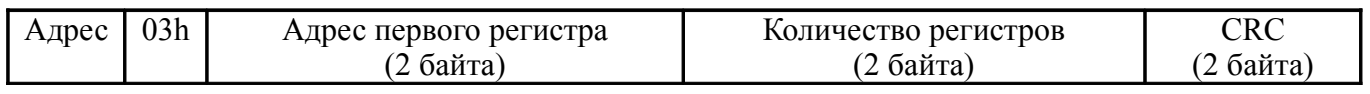

*Ответ:*

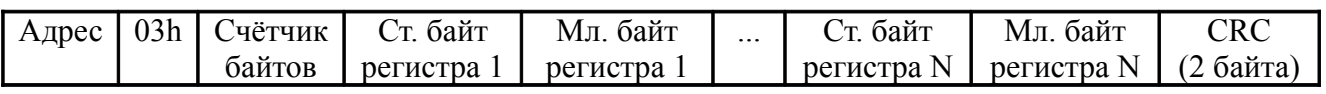

#### *Примечания*

*1 Зарезервированные регистры недоступны.*

*2 В SCADAсистеме TraceMode чтение регистров осуществляется каналами подтипа Modbus с дополнением к подтипу RoutWord(3) для чтения отдельных регистров или RoutFloat(3) для чтения пар регистров со значением в формате float4. Для дополнения RoutWord(3) нужно задавать количество запрашиваемых значений Q = 1, а для дополнения RoutFloat(3) -*  $Q = 2$ *.* 

# 4.3 **Функция 4 (04h)** «Чтение содержимого входных регистров».

В ПКД-1115 данная функция полностью идентична функции 3 (03h), и все регистры доступны через обе функции.

4.4 **Функция 6 (06h)** «Запись в регистр хранения».

*Запрос:*

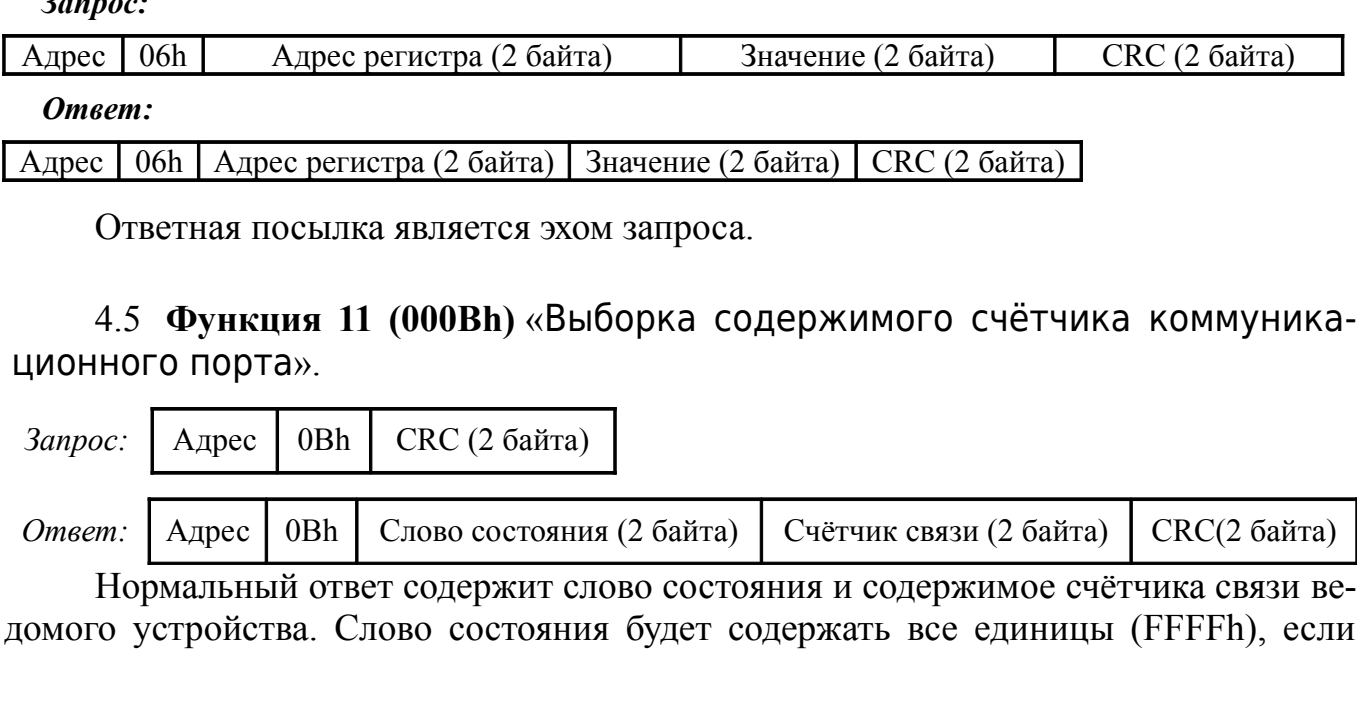

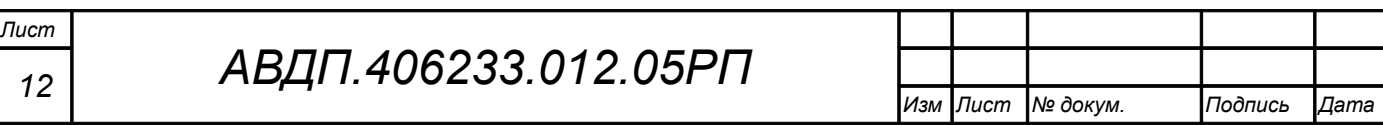

переданная команда не подверглась изменениям и получена ведомым устройством. В противном случае слово состояния будет содержать одни нули.

4.6 **Функция 12 (000Ch)** «Выборка протокола коммуникационного порта».

*Запрос:*

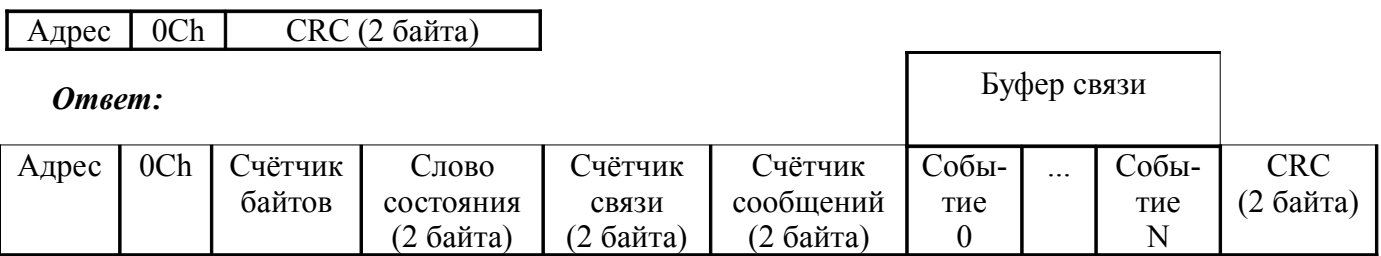

Поле содержимого буфера последовательной связи может иметь объём от 0 до 64 байт (событий).

#### 4.7 **Функция 16 (10h)** «Запись в группу регистров хранения».

*Запрос:*

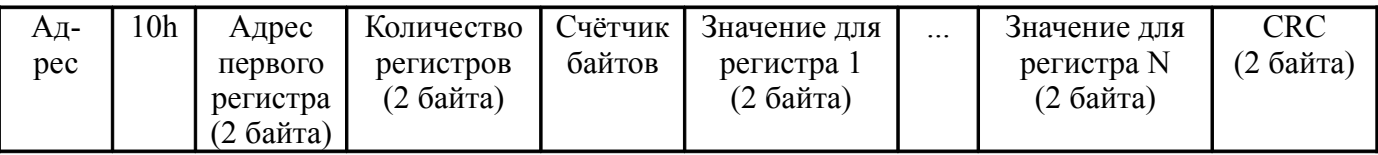

Содержимое поля «счётчик байтов» равно содержимому поля «Количество регистров» (N), умноженному на два.

*Ответ:*

Адрес | 10h | Адрес первого регистра | Количество регистров | CRC (2 байта)

*Примечание В SCADAсистеме TraceMode запись регистров осуществляется каналами подтипа Modbus с дополнением к подтипу W Word(6) для записи отдельных регистров или W Float(16) для записи пар регистров со значением в формате float4. Для дополнения W Word(6) нужно задавать количество запрашиваемых значений Q=1, а для дополнения W Float(16) — Q=2.*

4.8 **Функция 17 (11h)** «Чтение идентификатора ВЕДОМОГО устройства».

*Запрос:*

Адрес | 11h | СКС (2 байта)

*Ответ:*

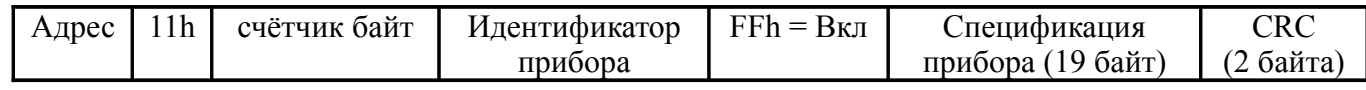

Идентификатор 25h присвоен прибору предприятием-изготовителем.

Поле «Спецификация прибора» содержит наименование и номер версии прибора текстом в символах ASCII (КОИ-8).

Возможный вариант ответа:

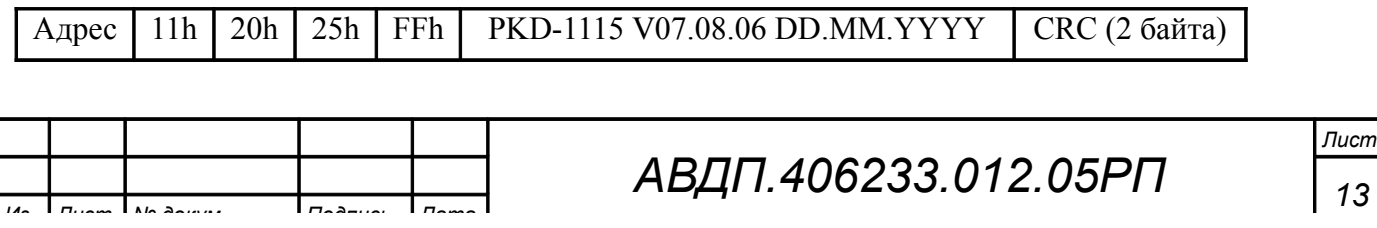

DD.MM.YYYY — дата компиляции.  $DD$  — день. MM — месяц. YYYY — год.

# 4.9 **Диагностическая функция 8** (**08h**)

# 4.9.1 **Подфункция 0 (0000h)** «Возврат данных запроса».

*Запрос:*

Адрес | 08h | 00h | 00h | Старший байт данных | Младший байт данных | СRC (2 байта)

Нормальный ответ должен быть эхом запроса:

Адрес | 08h | 00h | 00h | Старший байт данных | Младший байт данных | CRC (2 байта)

4.9.2 **Подфункция 1 (0001h)** «Перезапустить опции настройки коммуникационного порта».

*Запрос:*

 $\vert$  Адрес  $\vert$  08h  $\vert$  00h  $\vert$  01h  $\vert$  00h  $\vert$  00h  $\vert$  CRC (2 байта)

По этому запросу ВЕДОМОЕ устройство переводится в режим ONLINE, и формирует следующий ответ:

Адрес | 08h | 00h | 01h | 00h или FFh (эхо запроса) | 00h | CRC (2 байта)

Если до получения этого запроса ВЕДОМОЕ устройство находилось в режиме «Только прослушивание», то ответ не формируется.

# 4.9.3 **Подфункция 2 (0002h)** «Вернуть содержимое регистра диагностики».

*Запрос:*

Адрес | 08h | 00h | 02h | 00h | 00h | CRC (2 байта)

*Ответ:*

Адрес | 08h | 00h | 02h | Регистр диагностики (2 байта) | CRC (2 байта)

Назначение битов 16-разрядного регистра диагностики:

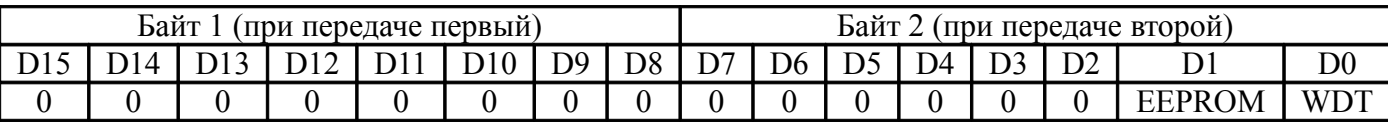

Бит WDT = 1 сигнализирует о факте срабатывания сторожевого таймера (*в текущей версии прибора установка данного бита не реализована*).

Бит EEPROM = 1 сигнализирует о факте изменения содержимого EEPROM с пульта прибора (*в текущей версии прибора установка данного бита не реализована*).

Первым передается старший байт (00h). После передачи ответа биты WDT и EEPROM в регистре диагностики сбрасываются (=0) .

4.9.4 **Подфункция 3 (0003h)** «Изменить разделитель ASCII сообщения».

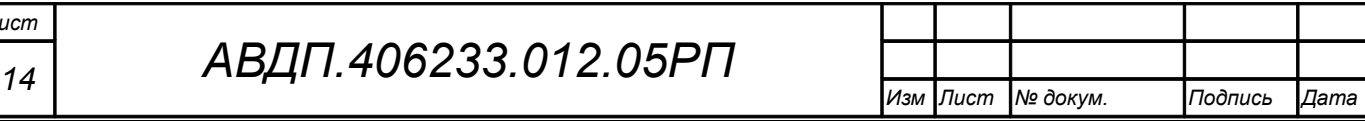

*Запрос:*

Адрес | 08h | 00h | 03h | Символ | 00h | CRC (2 байта)

Нормальный ответ должен быть эхом запроса:

Адрес | 08h | 00h | 03h | Символ | 00h | СRC (2 байта)

4.9.5 **Подфункция 4 (0004h)** «Установить режим «Только прослушивание».

*Запрос:*

Адрес 08h 00h 04h 00h 00h CRC (2 байта)

После приема этого запроса ВЕДОМОЕ устройство переводится в режим «Только прослушивание», ответ на этот запрос не посылается, дальнейшая реакция на запросы ВЕДУЩЕГО не производится до получения запроса ВЕДУЩЕГО диагностической функции 08h с подфункцией 0001h «Перезапустить опции настройки коммуникационного порта».

4.9.6 **Подфункция 10 (000Аh)** «Очистить счётчики и регистр диагностики». *Запрос:*

Адрес 08h 00h 0Ah 00h 00h CRC (2 байта)

После приема этого запроса ВЕДОМОЕ устройство очищает все счётчики и регистр диагностики и формирует ответ. Нормальный ответ должен быть эхом запроса:

Адрес | 08h | 00h | 0Ah | 00h | 00h | СRC (2 байта)

*Примечание Очистка счётчиков происходит после формирования и отправки ответа.*

4.9.7 **Подфункция 11 (000Bh)** «Вернуть содержимое счётчика сообщений шины».

*Запрос:*

Адрес | 08h | 00h | 0Bh | 00h | 00h | СRC (2 байта)

В ответе содержится количество сообщений, переданных ВЕДОМЫМ устройством в систему связи с момента последнего перезапуска, очистки счётчиков связи или включения питания:

 $A_{\text{A} \text{p} \text{e} \text{c}}$  08h 00h 0Bh Oбщее количество ответов (2 байта) CRC (2 байта)

4.9.8 **Подфункция 12 (000Ch)** «Вернуть содержимое счётчика ошибок коммуникационного порта».

*Запрос:*

Адрес 08h 00h 0Ch 00h 00h CRC (2 байта)

В ответе содержится количество CRC-ошибок, обнаруженных ВЕДОМЫМ устройством:

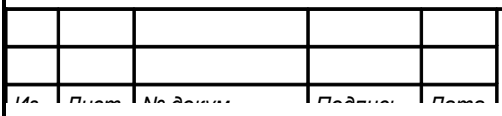

 $A_{\text{A} \text{p} \text{p} \text{c}}$  08h 00h 0Ch | Общее количество CRC-ошибок (2 байта) | CRC (2 байта) |

4.9.9 **Подфункция 13 (000Dh)** «Вернуть содержимое счётчика исключительных ответов шины».

*Запрос:*

Адрес 08h 00h 0Dh 00h 00h CRC (2 байта)

В ответе содержится количество исключительных ответов, сформированных ведомым устройством:

Адрес 08h 00h 0Dh Общее количество исключительных ответов (2 байта) CRC-16

4.9.10 **Подфункция 14 (000Eh)** «Вернуть содержимое счётчика сообщений ведомого устройства».

*Запрос:*

Адрес 08h 00h 0Eh 00h 00h CRC (2 байта)

В ответе содержится количество принятых сообщений и отправленных ответов ведомого устройства с момента последнего перезапуска, очистки счётчиков связи или включения питания:

 $|A_{\text{A}}$ рес $|08h|00h|0Eh|$  Общее количество сообщений (2 байта) CRC (2 байта)

4.9.11 **Подфункция 15 (000Fh)** «Вернуть содержимое счётчика безответных сообщений».

*Запрос:*

Адрес 08h 00h 0Fh 00h 00h CRC (2 байта)

В ответе содержится количество адресованных ведомому устройству сообщений, на которые оно не сформировало ни нормального, ни исключительного ответа:

 $|A_{\text{A}}\text{pec}|08h|00h|0Fh|$  Общее количество безответных сообщений (2 байта)  $|CRC(2.6a)h|0Fh|$ 

4.9.12 **Подфункция 16 (0010h)** «Вернуть содержимое счётчика неопознанных запросов».

Позволяет определить количество адресованных ведомому устройству сообщений, на которые оно формирует исключительные ответы неопознанного запроса NAK (Negative Acknowledge). Количество таких сообщений подсчитывается с момента последнего перезапуска, очистки счётчиков связи или включения питания.

*Запрос:*

Адрес 08h 00h 11h 00h 00h CRC (2 байта)

В ответе содержится количество адресованных ведомому устройству сообщений, на которые оно сформировало ответ Negative Acknowledge (Неопознанное сообщение):

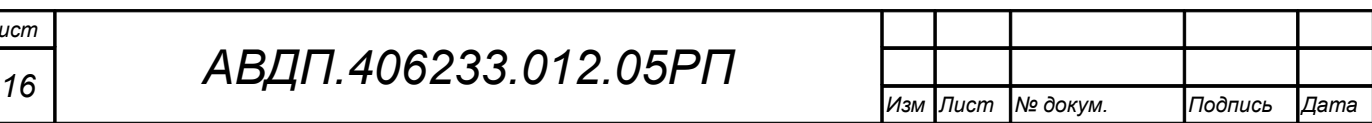

*Лист*

Адрес 08h 00h 11h Общее количество NAK-сообщений (2 байта) CRC (2 байта)

4.9.13 **Подфункция 17 (0011h)** «Вернуть содержимое счётчика занятости ведомого устройства».

*Запрос:*

Адрес 08h 00h 11h 00h 00h CRC (2 байта)

В ответе содержится количество адресованных ведомому устройству сообщений, на которые оно сформировало ответ SLAVE DEVICE BUSY (Ведомое устройство занято):

Адрес 08h 00h 11h Общее количество сообщений SLAVE DEVICE BUSY (2 байта) CRC (2 байта)

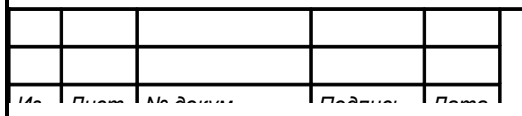

#### <span id="page-17-0"></span>**5 Исключительные ответы**

Формирование исключительного ответа производится при получении ВЕДО-МЫМ команды с недопустимым для данного прибора адресом или данными. Формат исключительного ответа:

Адрес  $\boxed{\Phi}$ ункция + 80h  $\boxed{\text{K}$ ключительный код  $\boxed{\text{CRC}}$  (2 байта)

Поле функции повторяет функцию запроса ВЕДУЩЕГО, но в старшем бите содержится «1».

Поле исключительного кода может содержать следующие данные:

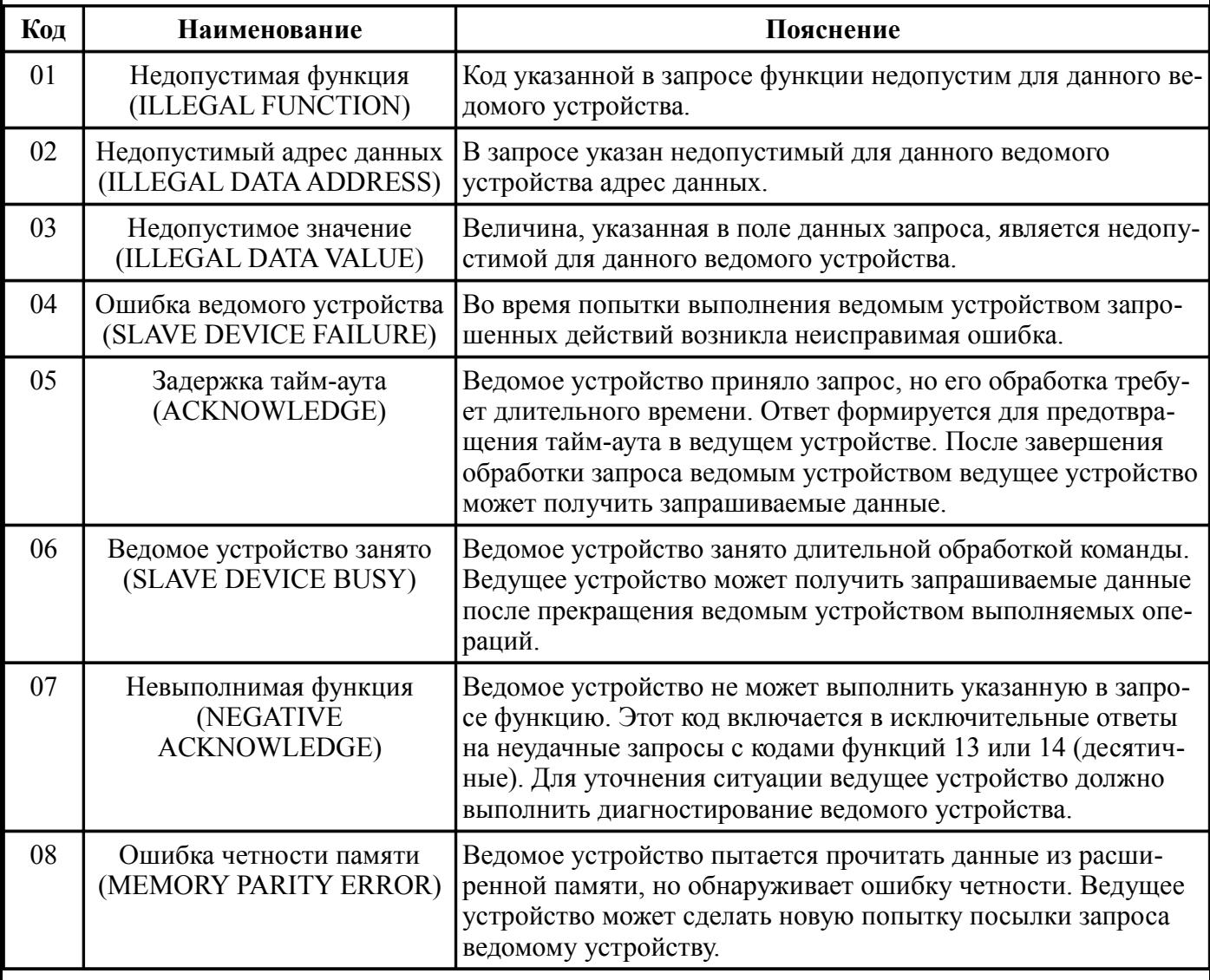

Более подробную информацию по протоколу Modbus можно получить на сайтах:

[http://www.modbus.org](http://www.modbus.org/) <http://www.modicon.com/openmbus>

*Лист*

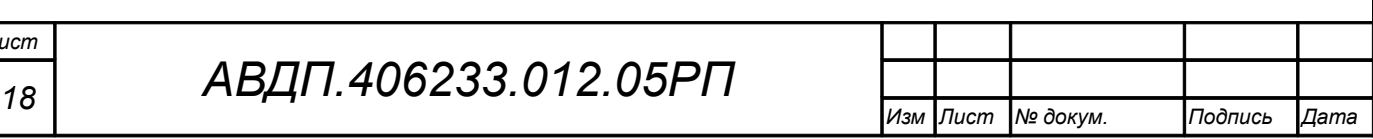

<span id="page-18-0"></span>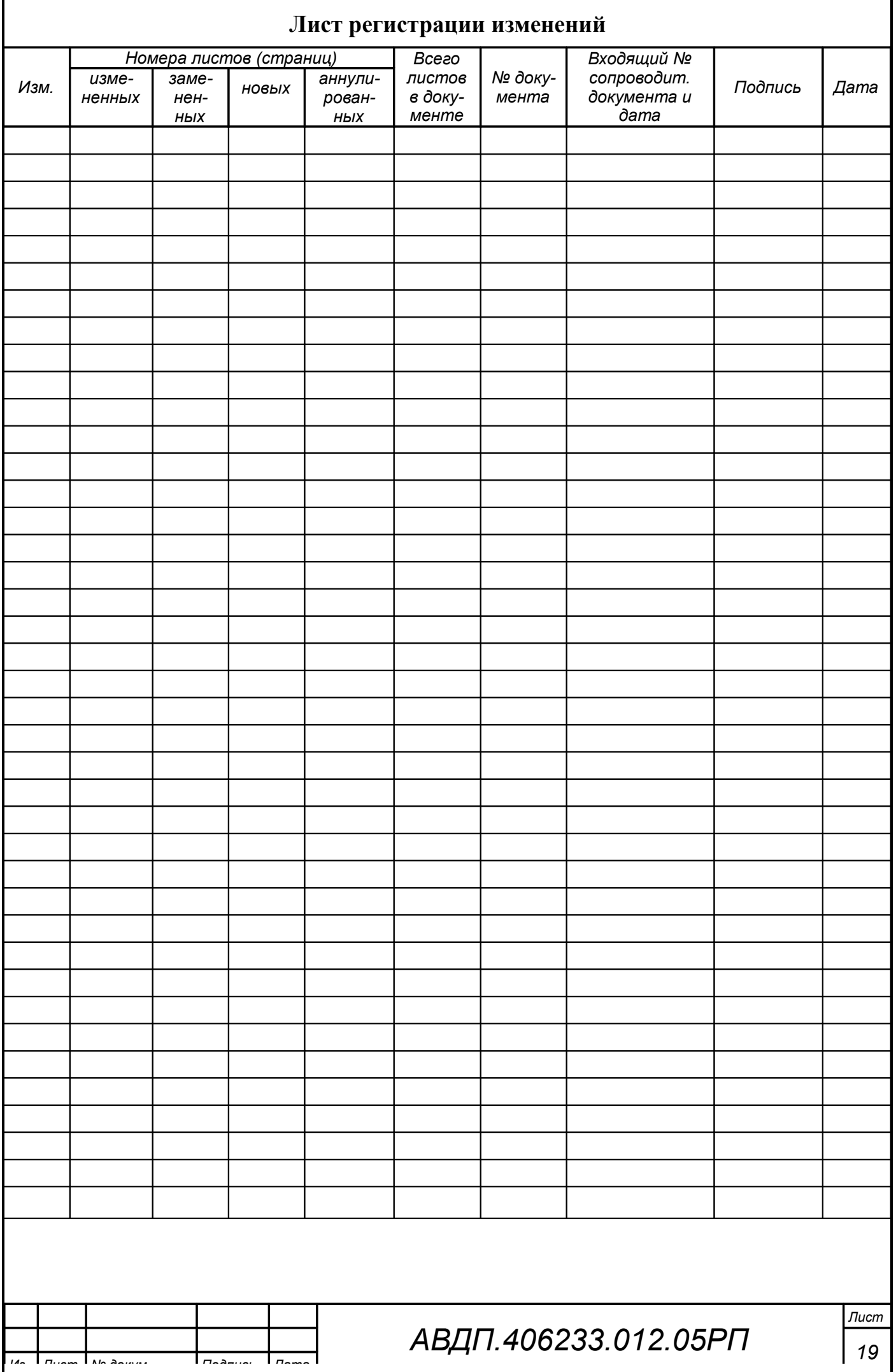

*ЗАО «Научно-производственное предприятие «Автоматика» 600016, Россия, г. Владимир, ул. Большая Нижегородская, дом 77, корпус 5 Тел.: +7 (4922) 779-796, +7(4922) 475-290, факс: +7(4922) 215-742 e-mail: [market@avtomatica.ru](mailto:market@avtomatica.ru) [http://www.avtomatica.ru](http://www.avtomatica.ru/)*